Fachbereich Mathematik Prof. Dr. P. Spellucci L. Kamenski

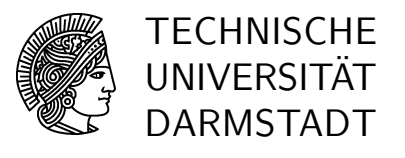

21. November 2006

# Numerik für CE, Ing. und Phys., Übung 5

## Gruppenübung

G 13 (Mehrdimensionale Quadratur mittels Schwerpunktregel) Bestimmen Sie mit der Schwerpunktregel eine Näherung des Integrals

$$
I = \int_0^1 \int_0^{\pi} \frac{e^y}{1 + \cos(2x) + \cos(y)} \, dx \, dy
$$

unter Verwendung der Zerlegung

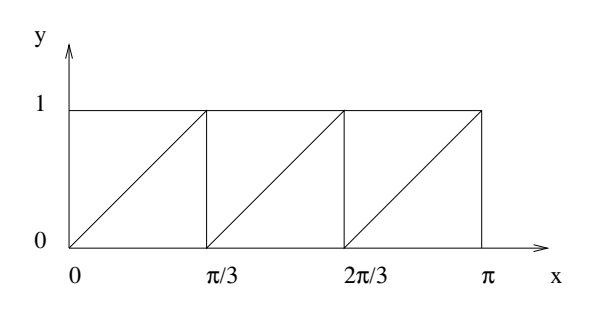

### G 14 (Verschiedene Verfahren)

Man betrachte das Anfangswertproblem  $y' = f(x, y), y(a) = y_a$  mit

$$
f(x, y) = -2xy^2
$$
 und  $a = 1, y_a = \frac{1}{2}$ .

Approximieren Sie die L¨osung des gegebenen Problems mit jeweils einem Schritt:

- a) des Euler-Verfahrens (vorwärts),
- b) des Heun-Verfahrens,
- c) des klassischen Runge-Kutta-Verfahrens 4. Ordnung

unter Verwendung der Schrittweite  $h = 0.1$  und vergleichen Sie die Resultate mit der exakten Lösung  $y(x) = \frac{1}{1+x^2}$ .

Stellen Sie für die betrachteten Verfahren das jeweilige Butcher-Schema auf.

G 15 (Konsistenzordnung explizites Euler–Verfahren)

Zeigen Sie, daß das explizite Euler–Verfahren konsistent von der Ordnung 1 ist.

#### Hausübung

H 13 (Transformation auf das Standarddreieck, Formel von Collatz und Albrecht) Verwenden Sie die Formel von Collatz und Albrecht

$$
\int_{T_0} f(x, y) dx dy \approx \frac{1}{60} \left[ f(\frac{1}{2}, \frac{1}{2}) + f(\frac{1}{2}, 0) + f(0, \frac{1}{2}) \right] + \frac{9}{60} \left[ f(\frac{1}{6}, \frac{1}{6}) + f(\frac{1}{6}, \frac{4}{6}) + f(\frac{4}{6}, \frac{1}{6}) \right]
$$

um die Funktion  $f(x, y) = x^3 + y^3 + x^2y + xy^2$  auf dem Dreieck T mit den Eckpunkten  $(0, 1), (3, 0)$  und  $(4, 4)$  zu integrieren.

#### H 14 (Konsistenzordnung des impliziten Euler-Verfahrens)

Zeigen Sie, daß das implizite Euler–Verfahren konsistent von der Ordnung 1 ist.

**Hinweis:** Verwenden Sie, daß  $\eta_1$  durch die Gleichung  $\eta_1 = y_0 + hf(t_1, \eta_1)$  wohldefiniert ist (für  $h$  hinreichend klein), oder verwenden Sie den Satz über implizite Funktionen.

H 15 (MATLAB, OCTAVE oder NUMAWWW: Das Räuber-Beute Modell)

Ein einfaches Modell zur Berechnung von Populationen ist das folgende Differentialgleichungssystem:

$$
x'(t) = \alpha x + \beta x y
$$
  

$$
y'(t) = \gamma y + \delta x y
$$

Dabei stellt x bzw. y die jeweilige Anzahl an Kreaturen der einzelnen Arten dar. Programmiere das Standard-Runge-Kutta-Verfahren mit den Parametern

$$
\alpha = \frac{1}{4}, \ \beta = -\frac{1}{100}, \ \gamma = -1, \ \delta = \frac{1}{100},
$$

den Startwerten

$$
x_0 = 80, \quad y_0 = 30
$$

und den Schrittweiten  $h = 1, 0.5, 0.1$ . Vergleiche die jeweiligen Ergebnisse mit dem expliziten Euler-Verfahren zur gleichen Schrittweite. Plotte dazu jeweils die Koordinaten  $(x_j, y_j)$ . Die Rechnungen sollen jeweils auf dem Zeitintervall [0, 20] ausgeführt werden.

Hinweis zur Kontrolle: In MATLAB können Sie Ihre Ergebnisse auch mit dem standardm¨ßig implementierten Standard-Runge-Kutta-Verfahren der Ordnung 4 vergleichen  $(\text{ode}45).$ 

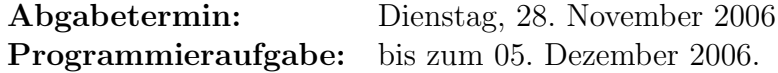